# Migrating TypeScript to Modules

The Fine Details

Jake Bailey Senior Software Engineer, TypeScript @ Microsoft

[jakebailey.dev/talk-ts-congress-2023](https://jakebailey.dev/talk-ts-congress-2023)

### What are we talking about?

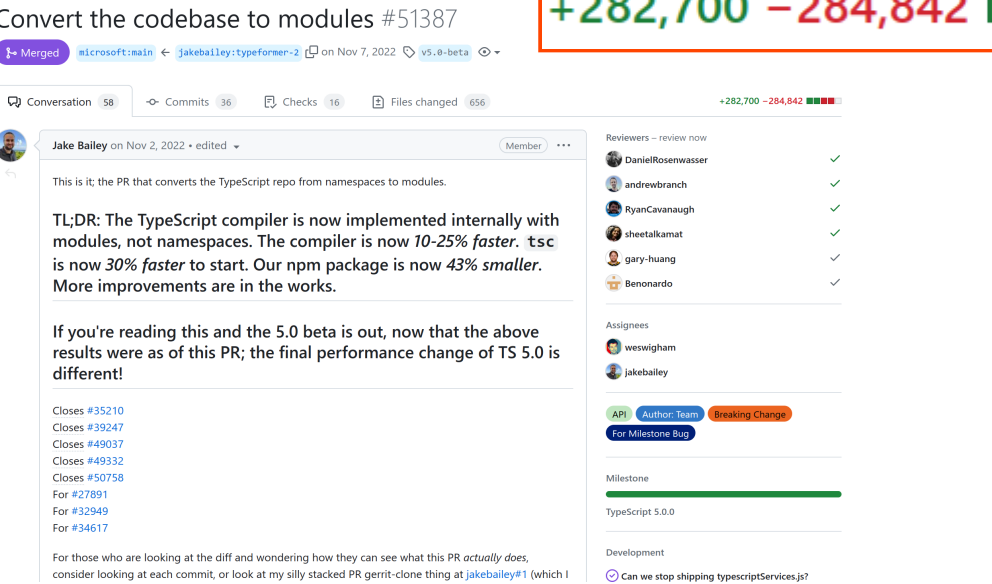

More details at [jakebailey.dev/go/module-migration-blog](https://jakebailey.dev/go/module-migration-blog)

### An outline

- What even is a "migration to modules"?  $\Box$  .
- Why was it so challenging?
- How did I make it less painful?  $\blacksquare$
- How did the migration *actually* work under the hood?  $\blacksquare$
- How did it go and what's next? $\blacksquare$

### What even *are* modules?

A few different definitions… two most critical are:

- Modules are a *syntax* (`import`, `export`)  $\mathcal{L}_{\mathcal{A}}$
- Modules are an *output format* (ESM, CommonJS, SystemJS, AMD, UMD, IIFE, ...)  $\mathcal{L}_{\rm{max}}$

```
1 // @filename: src/someFile.ts
2 export function sayHello(name: string) { // Export from one file...
3 console.log(`Hello, ${name}!`);
4 }
5
6 // @filename: src/index.ts
7 import { sayHello } from "./someFile"; // ... import it in another.
8
9 sayHello("TypeScript Congress");
```
### TypeScript pre-modules

The opposite of modules is... scripts  $\circledP$  Everything is placed within *global* namespaces.

```
1 // @filename: src/compiler/parser.ts
2 namespace ts {
3 export function createSourceFile(sourceText: string): SourceFile {/* ... */}
4 }
5
6 // @filename: src/compiler/program.ts
7 namespace ts {
8 export function createProgram(): Program {
9 const sourceFile = createSourceFile(text);
10 }
```
Fun fact: namespaces were originally called "internal modules".

### Emitting namespaces

Namespaces turn into plain objects and functions.

```
1 // was: src/compiler/parser.ts
2 var ts;
3 (function(ts) {
4 function createSourceFile(sourceText) {/* ... */}
5 ts.createSourceFile = createSourceFile;
6 })(ts || (ts = {}));
7
8 // was: src/compiler/program.ts
9 var ts;
10 (function(ts) {
11 function createProgram()
12 const sourceFile = ts.createSourceFile(text);
13 }
14 ts.createProgram = createProgram;
15 })(ts |( ts = {}));
```
## "Bundling" with `prepend`

```
1 // @filename: src/tsc/tsconfig.json
2 {
3 "compilerOptions": { "outFile": "../../built/local/tsc.js" },
4 "references": [
5 { "path": "../compiler", "prepend": true },
6 { "path": "../executeCommandLine", "prepend": true }
7 ]
8 }
```
Makes `tsc`emit:

```
1 var ts;
2 // Cram all of src/compiler/**/*.ts and src/executeCommandLine/**/*.ts on top.
3 (function(ts) \{7^* \dots *7\})(ts || (ts = {}));
4 / / ...
```
### What if someone wants to import us?

Our outputs are constructed global scripts, but we can be clever.

```
1 namespace ts {
2 if (typeof module !== "undefined" && module.exports) module.exports = ts;
3 }
```
Emits like:

```
1 var ts;
2 (function(ts) \{7^* ... \sqrt[*/]{})(ts || (ts = {}));
3 / / ...4 (function(ts) {
5 if (typeof module !== "undefined" && module.exports) module.exports = ts;
6 })(ts | | (ts = {}));
```
### Namespaces have some upsides

With namespaces, we don't have to write imports, ever!

- When adding code, no new imports  $\overline{\phantom{a}}$
- When moving code, no changed imports  $\blacksquare$
- 'tsc' "bundles" our code using 'prepend'  $\blacksquare$

But...

### Nobody writes code like this anymore!

- We don't get to dogfood modules
- We can't use external tools
- We have to maintain `prepend`... but nobody uses it *except us*  $\bm{\mathfrak{B}}$

### What we want:

```
1 // @filename: src/compiler/parser.ts
2 export function createSourceFile(sourceText: string): SourceFile \{7^* \dots r^*\}3
4 // @filename: src/compiler/program.ts
5 import { createSourceFile } from "./parser";
6
7 export function createProgram(): Program {
```
### We know what we want; let's do it

The question is… how can we:

- Actually make the switch …  $\blacksquare$  .
- … while maintaining the same behavior …  $\mathcal{L}_{\mathcal{A}}$
- … and preserving a compatible API? $\Box$  .

### The challenge

### TypeScript is huge!

### TypeScript changes often!

#### Comparing changes

Choose two branches to see what's changed or to start a new pull request. If you need to, you can also compare across forks.

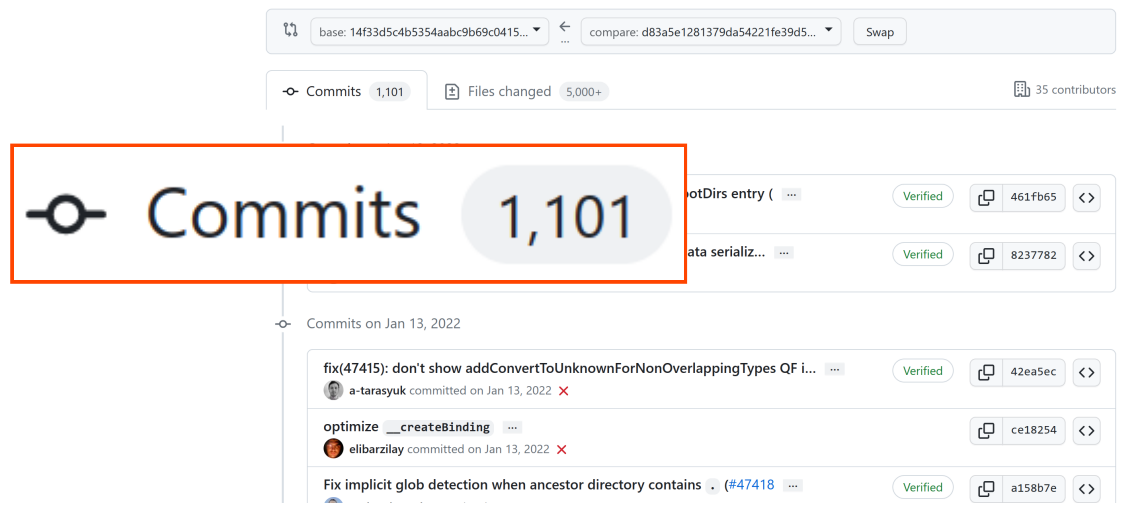

### How can we change a huge, moving project?

Certainly not by hand! Automate everything.

- Code transformation where possible  $\blacksquare$
- `git` patches to store manual changes  $\mathbf{r}$
- Done stepwise, for debugging, review, `git blame` preservation  $\blacksquare$

### What does the migration tool look like?

- $\blacksquare$ Code transformation is performed with `ts-morph`
	- An extremely helpful TypeScript API wrapper by David Sherret ♥ ([ts-morph.com\)](https://ts-morph.com/)
- Manual changes are managed by  $\partial f$ git  $\partial f$  with  $\partial f$ , patch  $\partial f$  files!  $\blacksquare$ 
	- `git format-patch` dumps commits to disk  $\mathcal{L}_{\mathcal{A}}$
	- `git  $am$ ` applies the patches during the migration
	- If a patch fails to apply,  $\partial f$  and pauses for us!

### Code transformation